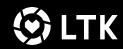

## Boost your always-on organic Creator sales

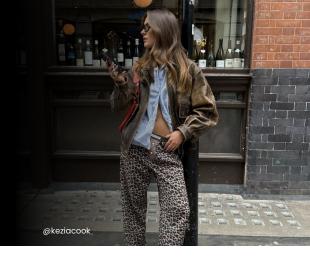

### Why share your partnership with LTK?

We'd love to work with you to empower more Creators to share your products to LTK's 40M monthly shoppers. **75%** of Creators say knowing brand CPA rates impacts what they post. Add this helpful overview below to the footer of your website to incentivise influencers who love your products to drive more sales and traffic to your brand.

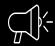

### Our Creator Commissions Programme

### Earn from your *[brand name]* content with our partner, LTK

We're looking to pay Creators for styling and sharing our products across their channels. If you have over 5,000 social followers and post shopping content regularly, start making commissionable links to your favourite [brand] items on LTK.

# Creators you follow Creators you follow Liane\_lw larastylecl... AidaBadji carolin Recently viewed products Reese Knit Wais... Casis PureLuxe... Gold Coterie C E42.00 Shop new posts from Creators you follow iamcharlotteolivia Creators PureLuxe... Gold Coterie C E179.00 Shop new posts from Creators you follow Discover Deals

### What is LTK?

- LTK lets your followers shop all your favourite products in one place
- Earn up to [INSERT CPA %] commission with us on the total basket spend when anyone buys from your link within 30 days of clicking
- Discover our latest launches, promotions and commission rates
- Track what items your followers buy so you can post more of what they want
- Get strategy support with LTK's Creator Success team

### How to use LTK

- Use or apply to the LTK Creator app <u>here</u> to make a link or post
- An image or video post on LTK features multiple product links in one
  - o Tag your exact featured products, or similar if sold out
  - o Add keyword heavy captions that explain material, fit and ways to style
  - Share your LTK links on your social bios and Stories to get more shoppers
    - [START USING LTK]

#### **Next steps**